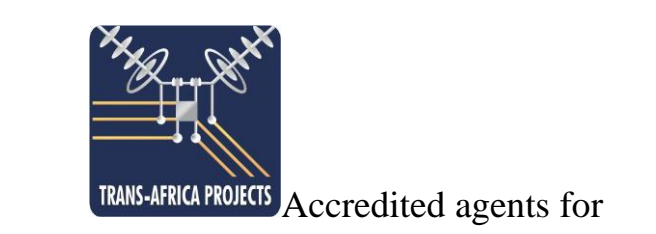

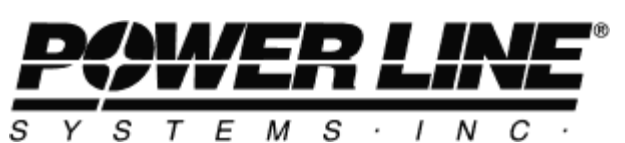

# PLS CADD & PLS POLE TRAINING COURSE

## **Overview**

This 3 day course is an course, aimed at enabling taking a new user through all the steps to define and analyse a pole structure, and to produce a simple line profile in PLS Cadd.

In day 1 Pole structures are designed analysed, and optimized. In day 2, a basic line profile is complied, using the structures designed in PLS Pole. On the final day, many of the more useful advanced features of PLS Cadd are covered.

# **Course Curriculum**

## **1 PLS POLE**

- Program configuration
- Model Types
- Defining component libraries
- Defining pole geometries
- Defining loads
- Model checking and analysis
- Optimising elements

## **2 PLS CADD I**

- Overview of PLS Modeling Process
- Review of Menu structure
- Basic Display Options
- Defining Feature Codes
- Defining Weather Load Cases
- Setting up conductor swing templating, and mechanical criteria
- Manual Templating
- Method 1 Structures
- Generating .pfl profiles

#### **3 PLS CADD II**

This module will enable the user to maximize the capabilities of PLS Cadd.

- Use of PLS Cadd / Lite & link to PLS Pole / PLS Tower
- Management of preferences, backups and user defined libraries
- Advanced Display Options
- Importation of digitised drawings
- Overview of line optimisation process

104

- Automatic Spotting
- Optimum Spotting
- Method 2 & Method 4 Structures
- Generating 3D .xyz profiles
- Importation of data & data filtering
- Modeling point loads and Aerial Warning spheres
- Investigating conductor swing and clearances to other lines
- Setting up of profile sheets, drafting & annotation
- Generation of 3D mpegs and Images (Virtual Line inspection)
- Guy and leg extension reports
- Generation of Stringing Charts
- Generation of Staking Tables

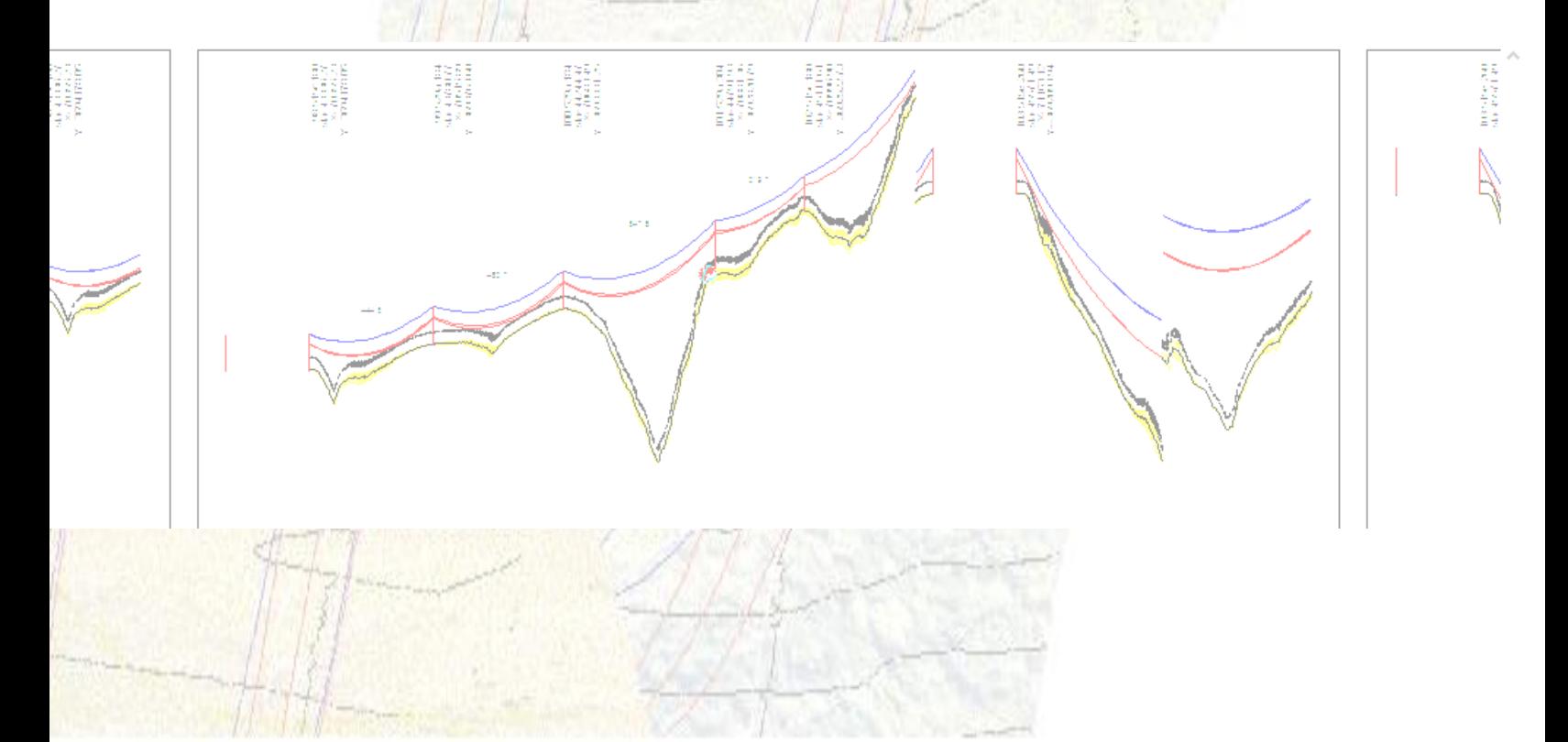

## **REGISTRATION INFORMATION**

**Date:** 16 – 18 July 2013

**Location:** TAP Office, 163 Hendrik Verwoerd Drive, Uitzicht Building, Tygerberg Office Park, Plattekloof, 7500, Cape Town, (Map will be supplied upon registration)

> **Date:** 14 – 16 May 2013 5 – 7 November 2013

Location: TAP Office, 400 16<sup>th</sup> Road, Central Park, Block Q, Midrand, Johannesburg (Map will be supplied upon registration)

Registrants are responsible for their own travel and accommodation arrangements. The names of nearby hotels will be provided upon registration.

Registration materials will be available at 08:00 on the first day of the course. The programme will begin at 08:30 and end at approximately 16:30 every day.

#### **Registration Fee Schedule:**

**TAP will provide a PLS hardware key for the duration of the course. Delegates need to bring their own laptop.**

## **Individual registration – Full Course (excluding VAT) R 7 500**

**(Maximum of 12 Attendees)**

Enrolment for each course is limited to 12 people, and advance registration is required. Registration will be accepted on a first come, first served basis. The registration fee covers the three-day course, course materials, and refreshments during all course breaks. To register, please complete the attached form and send it with registration fees to:

**Trans-Africa Projects P.O. Box 6583 Midrand 1685 South Africa**

**Attn: Ms Mara Venter Tel: +27 11 205 9430 Cell: +27 82 887 8307 Fax: +27 11 205 9434 E-mail: [mara@taprojects.co.za](mailto:mara@taprojects.co.za)**

**Cheques to be made out to Trans-Africa Projects (PTY) Ltd.**

**Note: Attendance will only be confirmed once the registration form and payment has been received.**

## **REGISTRATION FORM**

#### **PLS CADD & PLS POLE TRAINING COURSE**

*All sections must be completed in full*

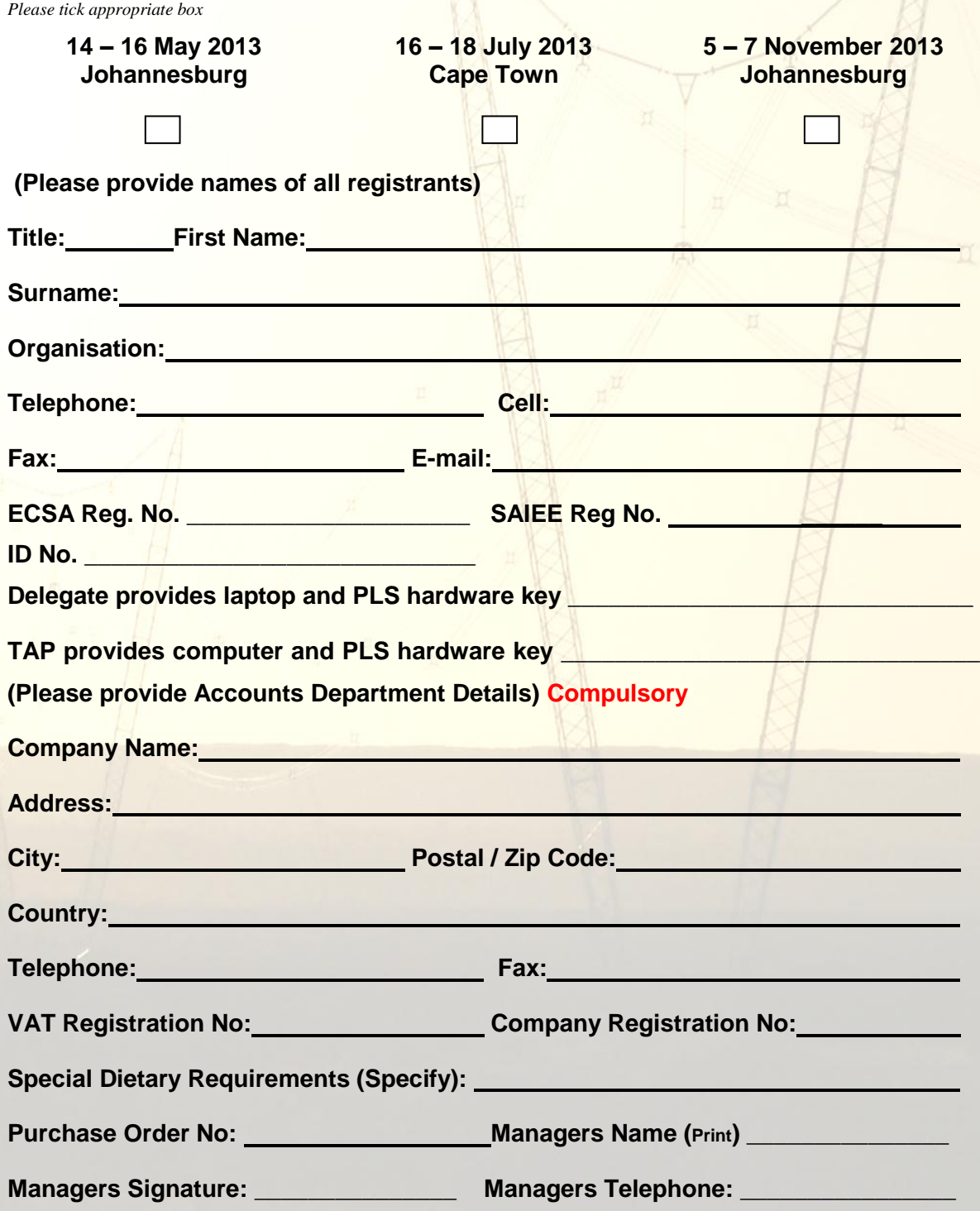

#### *No bookings will be accepted without your Managers Signature and Telephone*  **Cancellation and Withdrawal Policy**

**If a course is cancelled, we will contact the participants and provide a full refund. Liability is limited to the return of the course registration fee. If a registrant chooses to withdraw up to fifteen days**  prior to the start of the course, the fees will be refunded in full. However, if a refund is required **within fifteen days of the start of a course, a R250 administration charge will be deducted. Registration may be transferred to another person.**